# ECLIPSE<br>2021 CON

### Rock solid Device Connectivity Kai Hudalla, Bosch.IO GmbH

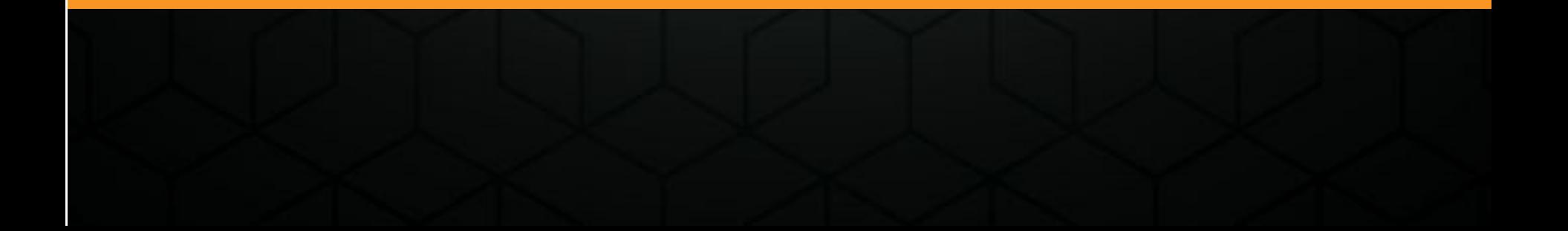

### Smart Home Example

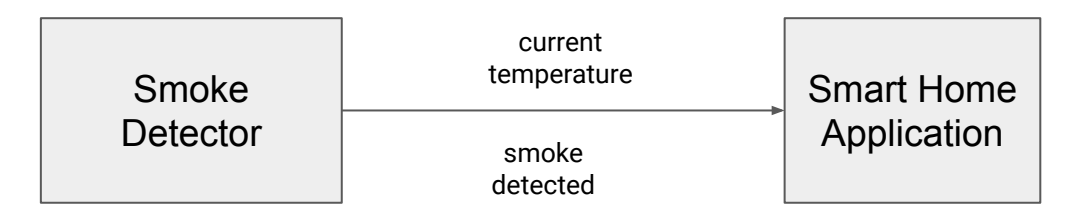

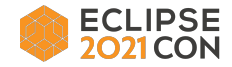

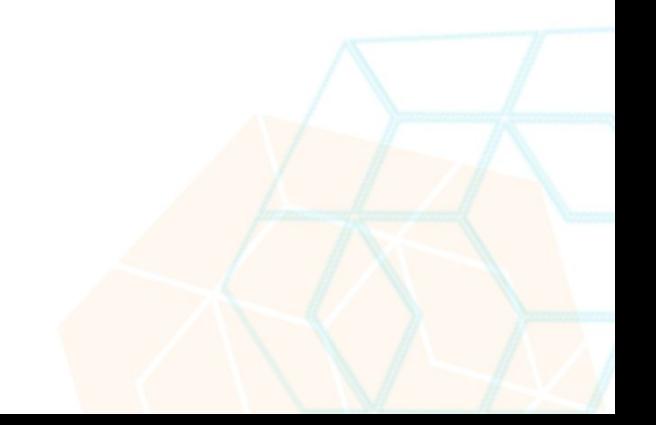

## First rule of distributed systems: Don't distribute.

unknown origin

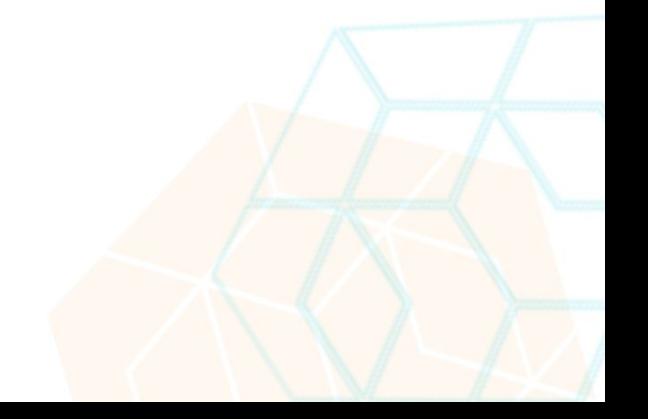

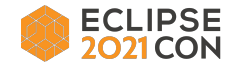

## "The 8 Fallacies of Distributed Computing"

Peter Deutsch, James Gosling

- 1. The Network is reliable.
- 2. Latency is zero.
- 3. Bandwidth is infinite.
- 4. The network is secure.
- 5. Topology doesn't change.
- 6. There is one administrator.
- 7. Transport cost is zero.
- 8. The network is homogeneous.

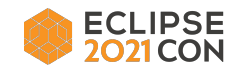

#### **Tweet**  $\leftarrow$

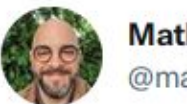

**Mathias Verraes** @mathiasverraes

### There are only two hard problems in distributed systems: 2. Exactly-once delivery 1. Guaranteed order of messages 2. Exactly-once delivery

8:40 nachm. 14. Aug. 2015 · Twitter for Android

7.298 Retweets 156 Zitierte Tweets 6.540 "Gefällt mir"-Angaben

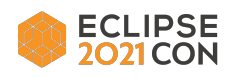

<https://twitter.com/mathiasverraes/status/632260618599403520>

 $8.8.9.$ 

## Smart Home Example deployed

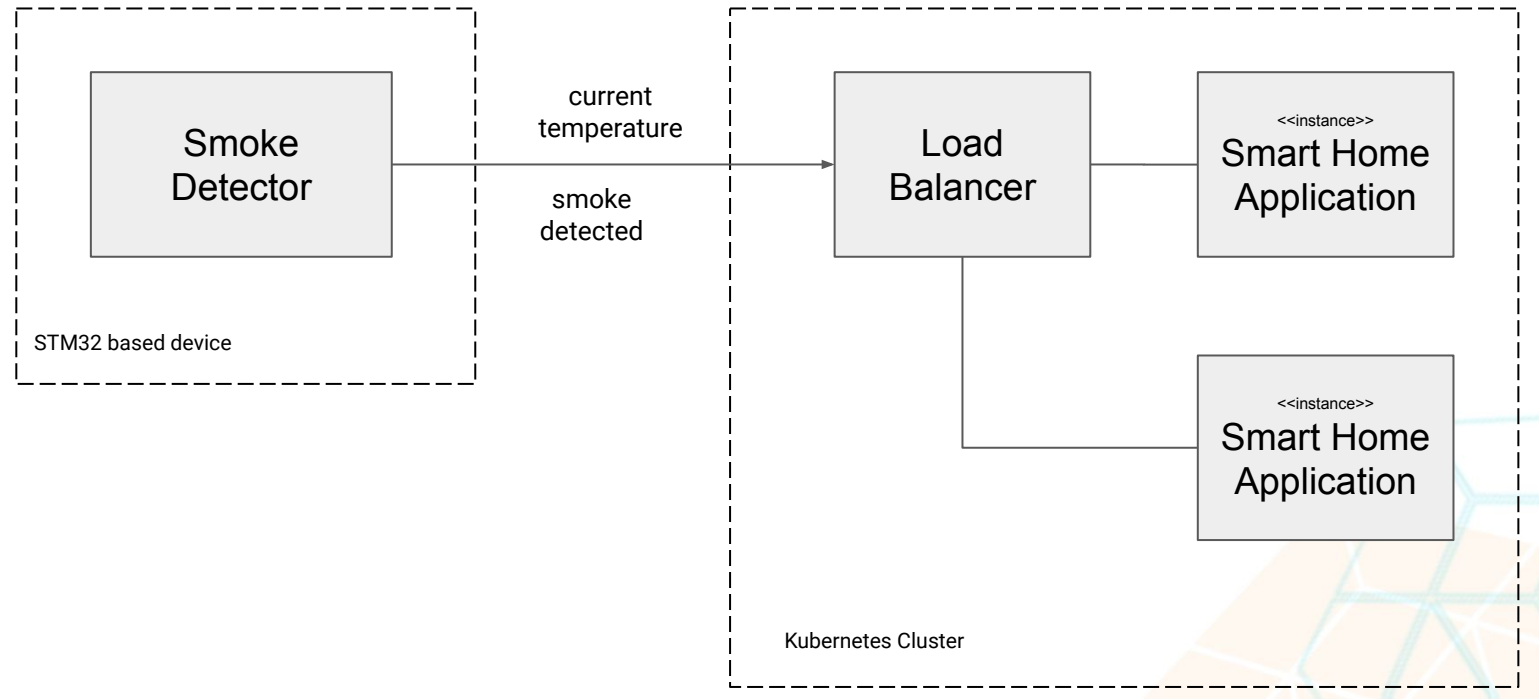

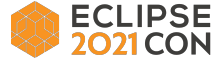

## How to transmit the Data?

Use an existing application layer protocol and encode data in the payload

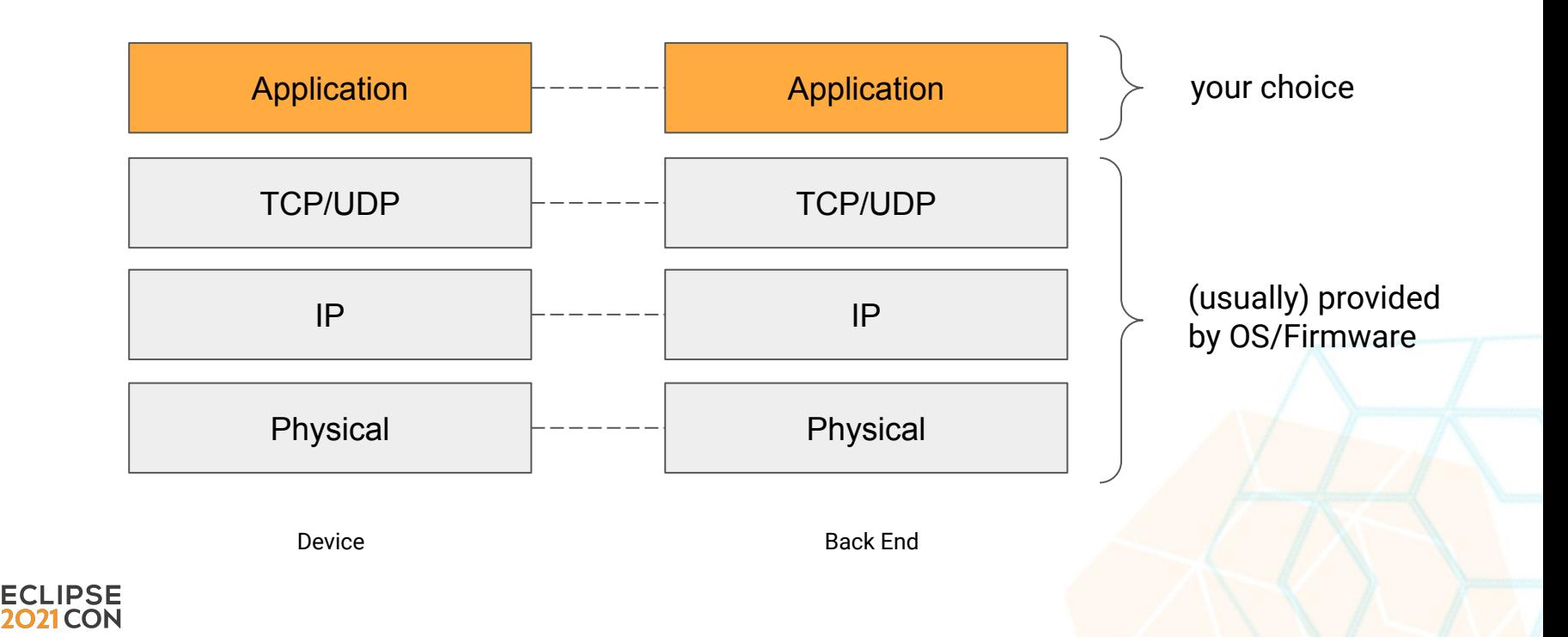

## Application Layer Protocols of Choice

**ECLIPSE CON** 

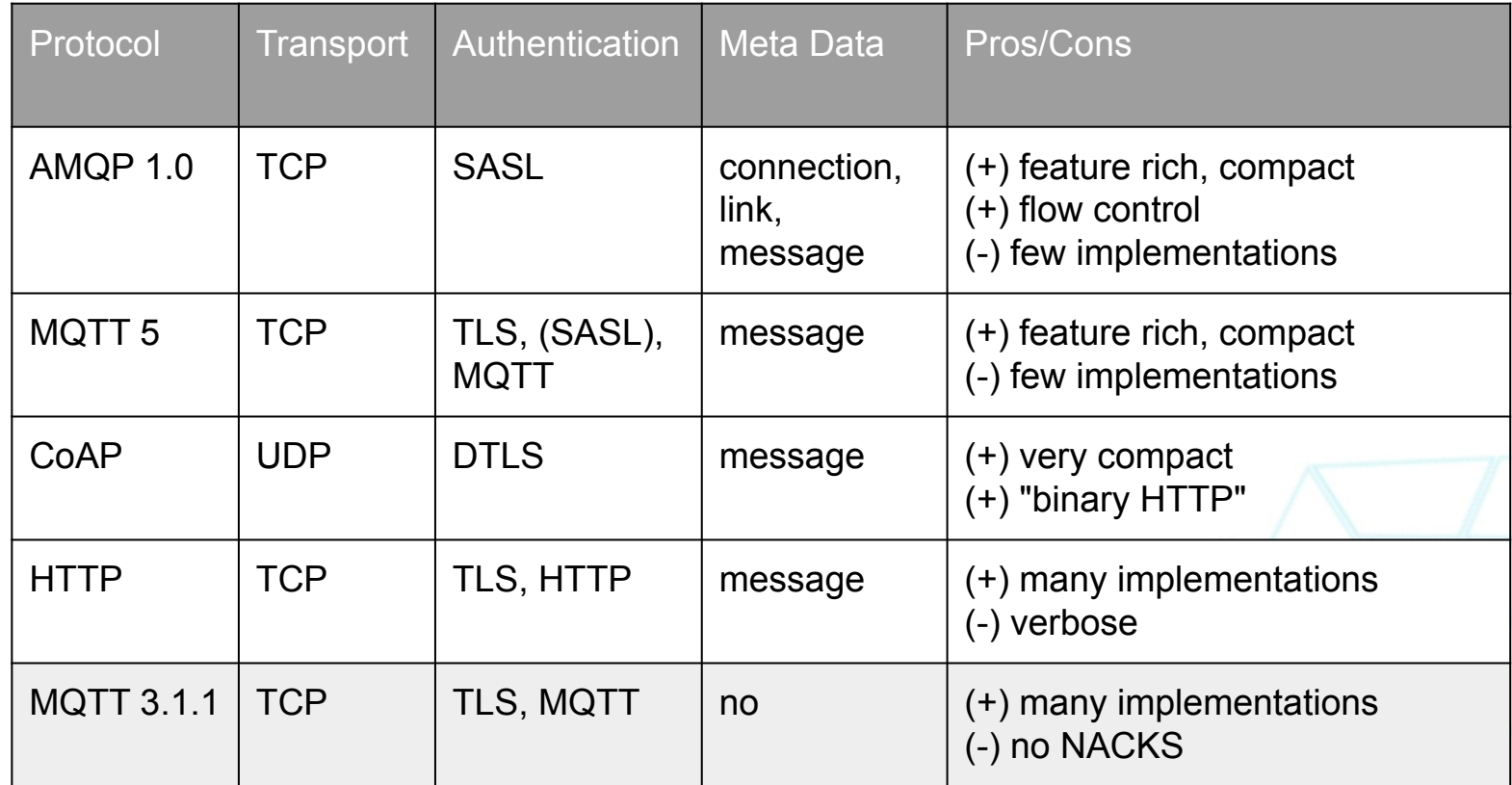

Use Transport Layer Security (TLS)

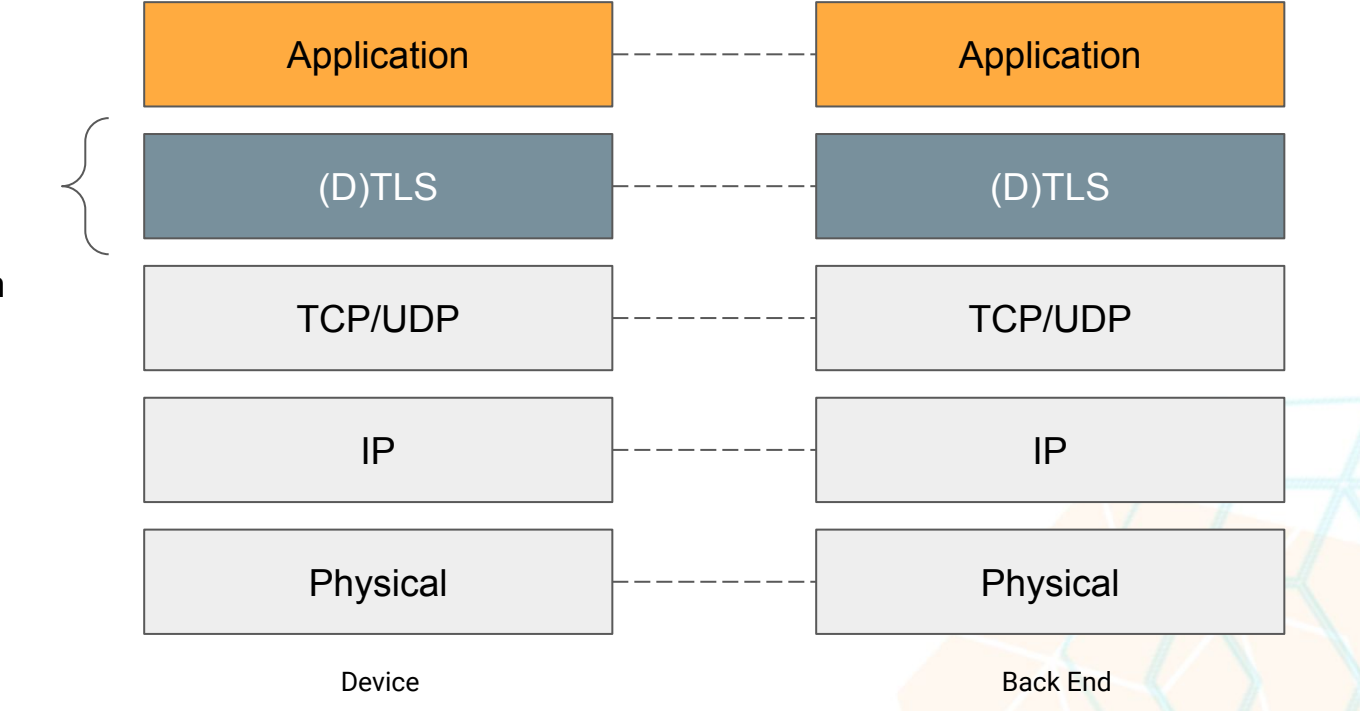

**OpenSSL** 

- **OpenJDK**
- **BouncyCastle**
- Eclipse tinydtls
- Eclipse Californium

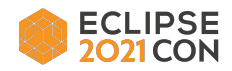

### Full TLS 1.2 Handshake Protocol

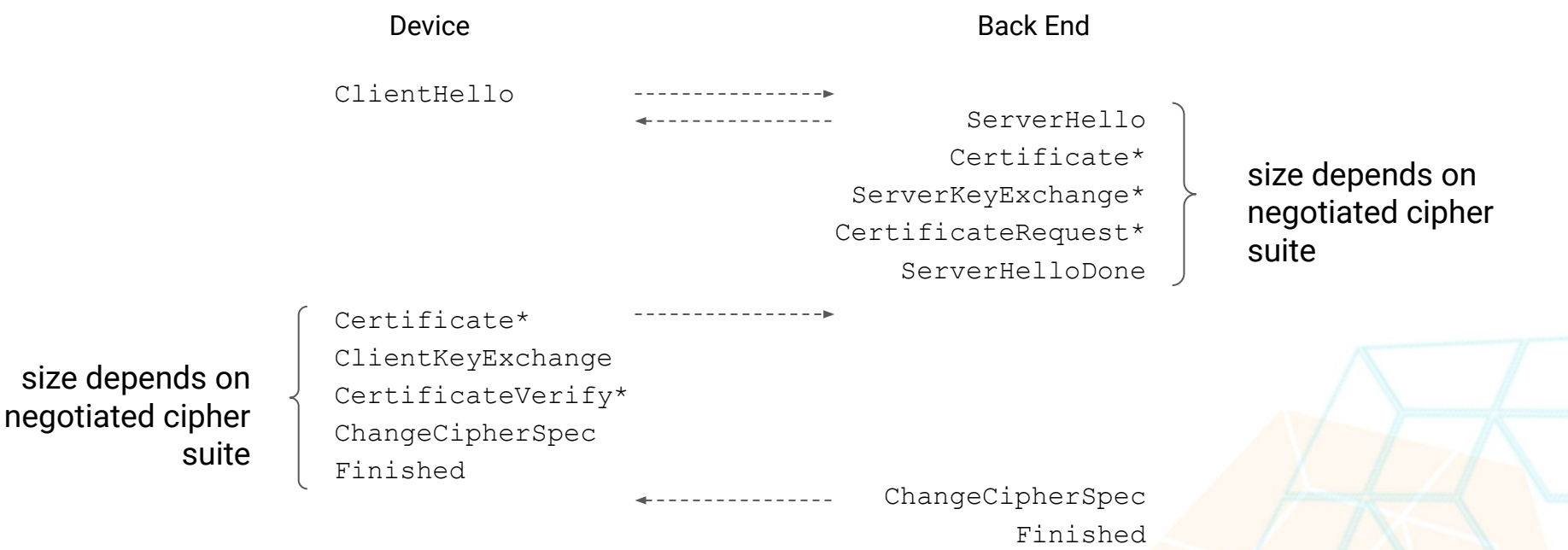

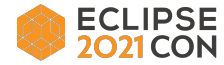

Abbreviated TLS 1.2 Handshake Protocol ("session resumption")

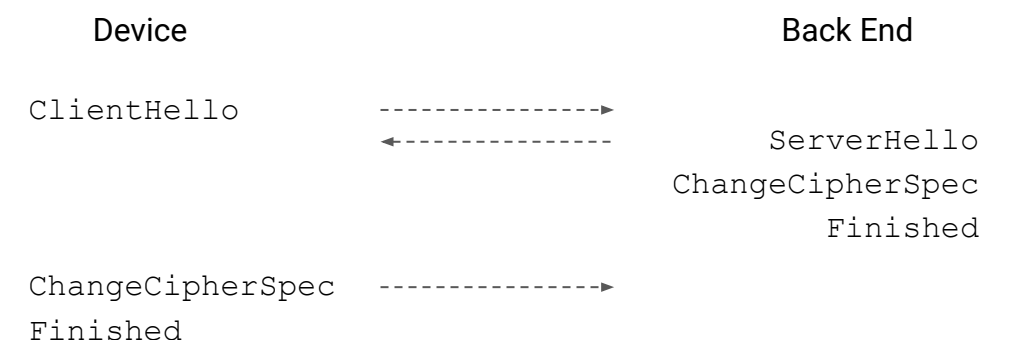

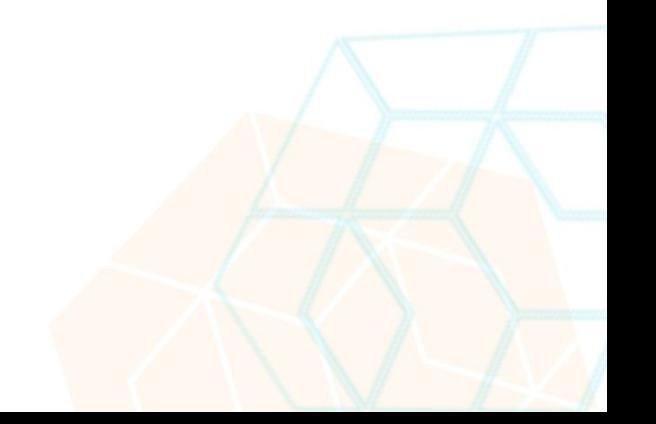

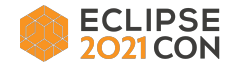

### Comparison of Cipher Suite Types

**ECLIPSE** 2021 CON

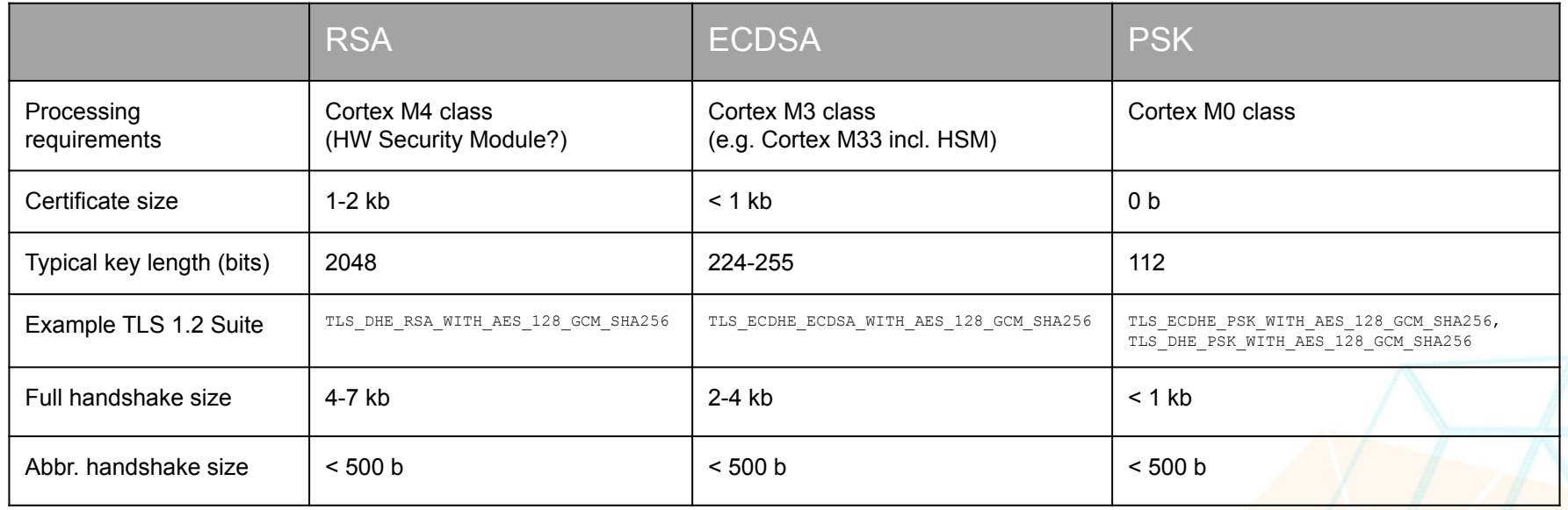

<https://sectigostore.com/blog/ecdsa-vs-rsa-everything-you-need-to-know/>

<https://danielpocock.com/rsa-key-sizes-2048-or-4096-bits/>

<https://www.bsi.bund.de/SharedDocs/Downloads/EN/BSI/Publications/TechGuidelines/TG02102/BSI-TR-02102-2.html>

Best Practices

- **Do not** implement your own custom security layer!
- Use TLS 1.3 if possible, **never** use TLS < 1.2
- Configure an appropriate<sup>1</sup> set of cipher suites (on device AND back end)
- Include server certificate's issuer in device's trust store
- Use session resumption if possible
- Use DHE for perfect forward secrecy if appropriate
- Think about key/secret rotation as a **requirement of your system**

<sup>1</sup> according to your device's resources and the required level of security

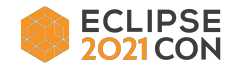

### Several (logical) connections need to be established

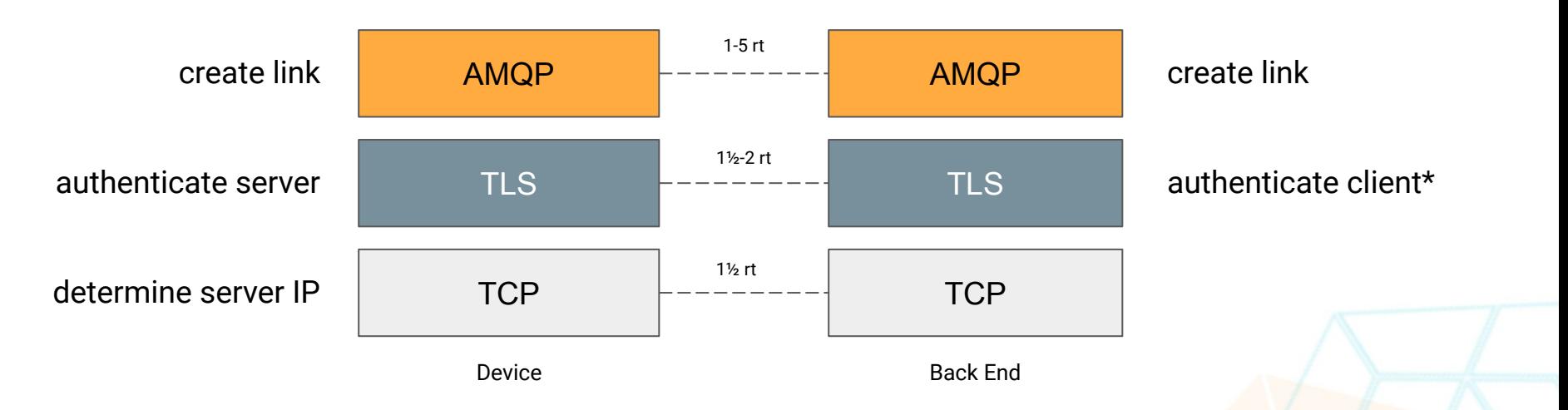

Before a device can send any data, all connections need to be established!

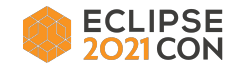

## Reliable Transmission Cost

**Hello, would you like to hear a TCP joke?**

**Yes, I'd like to hear a TCP joke.**

**OK, I'll tell you a TCP joke.**

**OK, I'll hear a TCP joke.**

**Are you ready to hear a TCP joke?**

**Yes, I am ready to hear a TCP joke.**

**OK, I'm about to send the TCP joke. It will last 10 seconds, it has two characters, it does not have a setting, it ends with a punchline.**

> **OK, I'm ready to hear the TCP joke that will last 10 seconds, has two characters, does not have a setting and will end with a punchline.**

**I'm sorry, your connection has timed out... ...Hello, would you like to hear a TCP joke?**

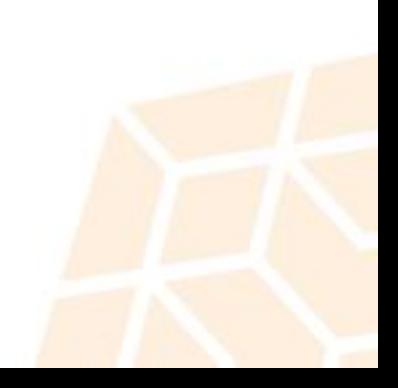

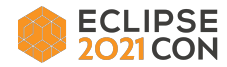

Best Practices for establishing a Connection

- Use DNS to resolve back end host's IP address
- Cache DNS data for short time only
- Register handler for connection establishment outcome
- Use an *aggressive* connection timeout
- Enable application layer protocol's *ping/keep alive/heartbeat* mechanism
- Use (exponential) backoff when retrying to connect

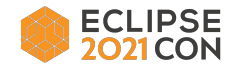

Sending Messages using AMQP 1.0

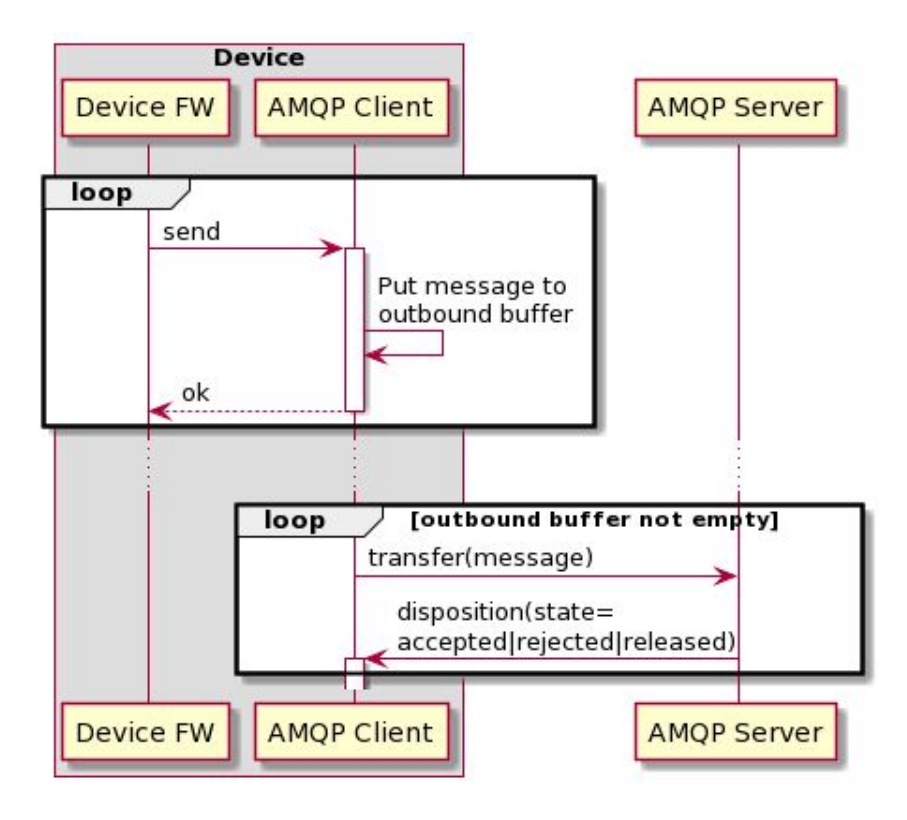

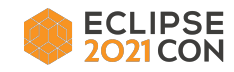

### Using a Disposition Handler

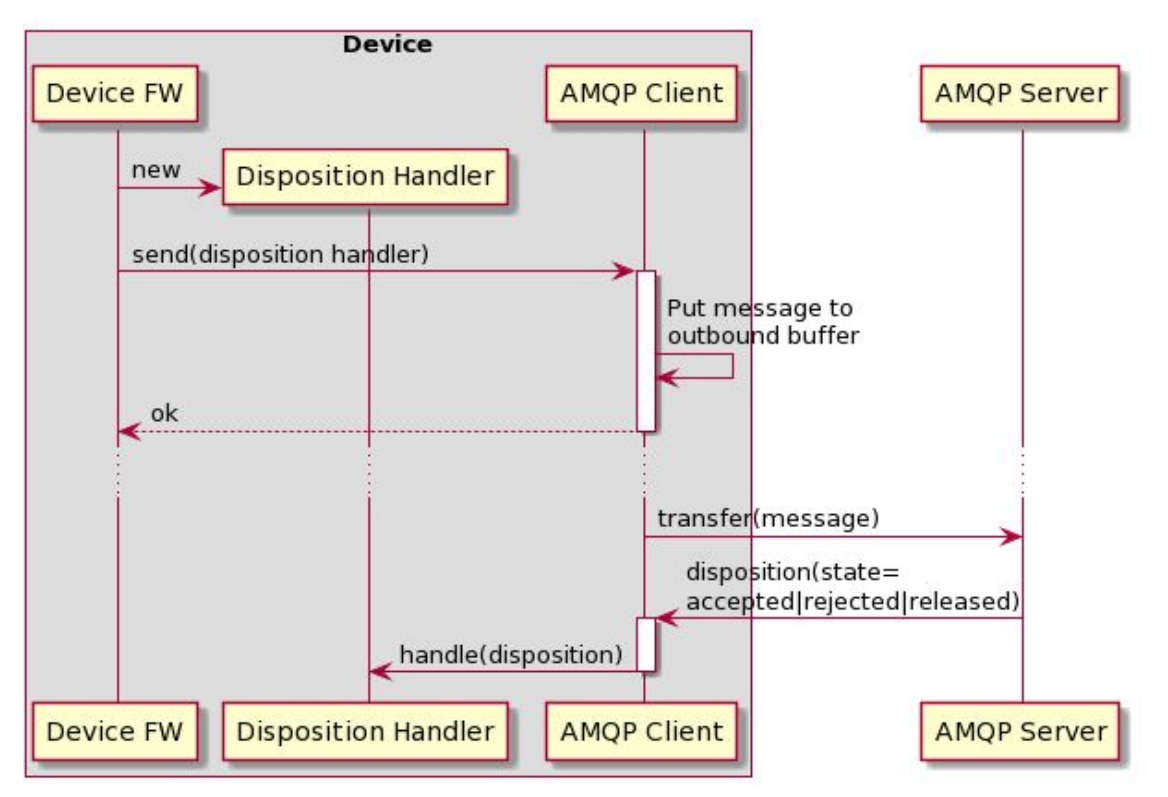

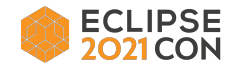

Best Practices for sending a Message

- Register handler for message transmission outcome
- Use an *aggressive* (N)ACK timeout
- Use (exponential) backoff when retrying failed attempt(s)

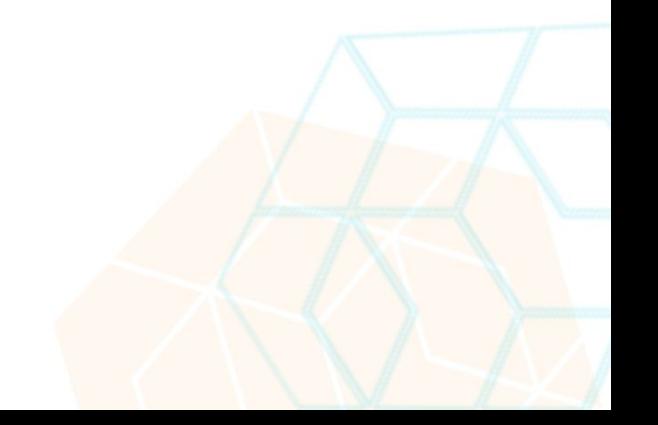

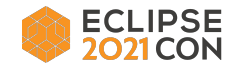

Sending Messages using MQTT 3.1.1

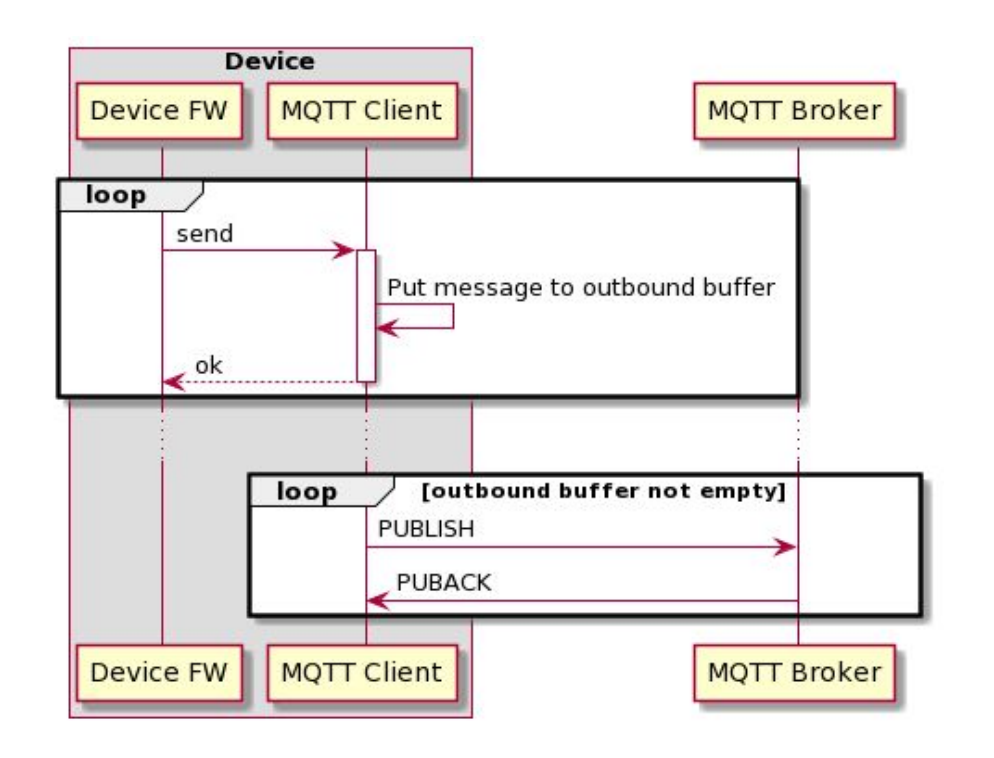

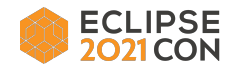

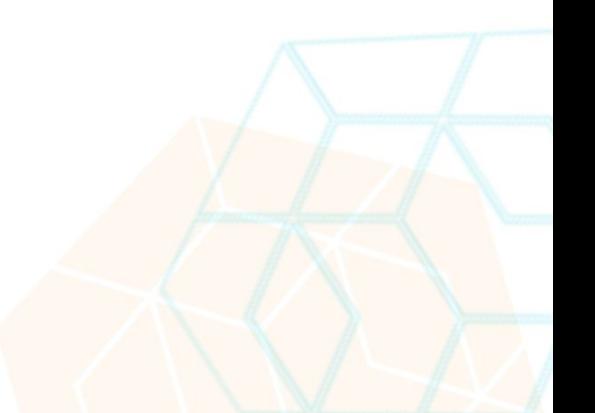

## MQTT 3.1.1

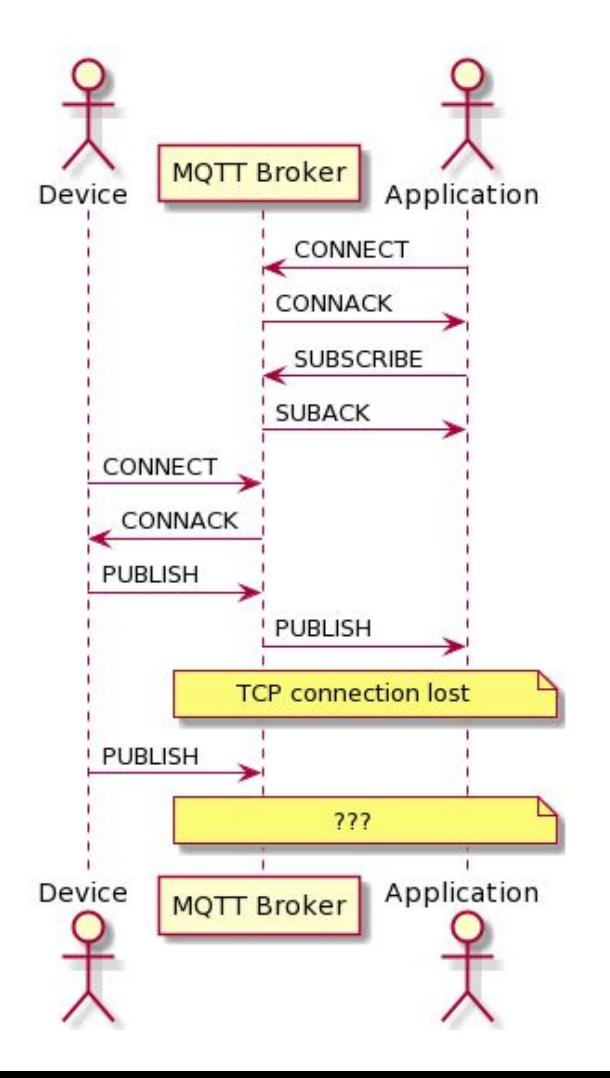

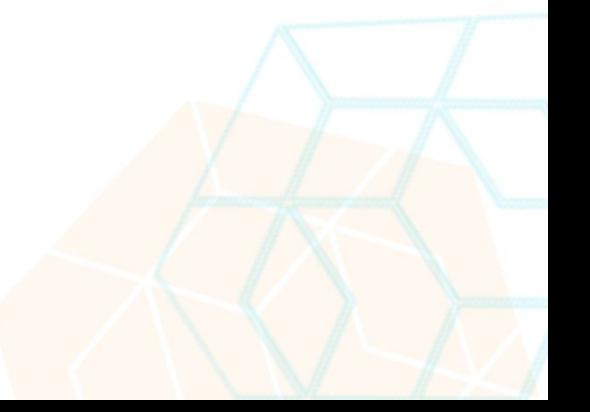

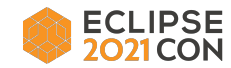

## Evaluate the Sessions

- Please help by leaving feedback on the sessions you attend!
- To rate a session, you must be registered for it in Swapcard BEFORE the talk starts.
- Swapcard will prompt you to leave feedback after the end of each session.
- You may also rate a talk by locating the session from the "Agenda" or "My Event" buttons on the Event Home page. Click on the session and look for the "Give your feedback" box.

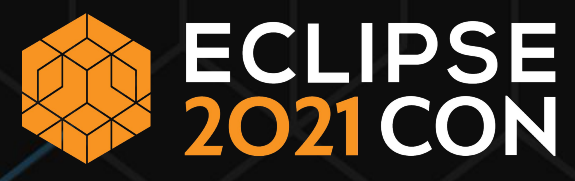

Thank you! Join the conversation:

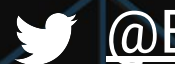

[@EclipseCon](https://twitter.com/EclipseCon) | [#EclipseCon](https://twitter.com/hashtag/EclipseCon?src=hashtag_click)

# ECLIPSE<br>2021 CON

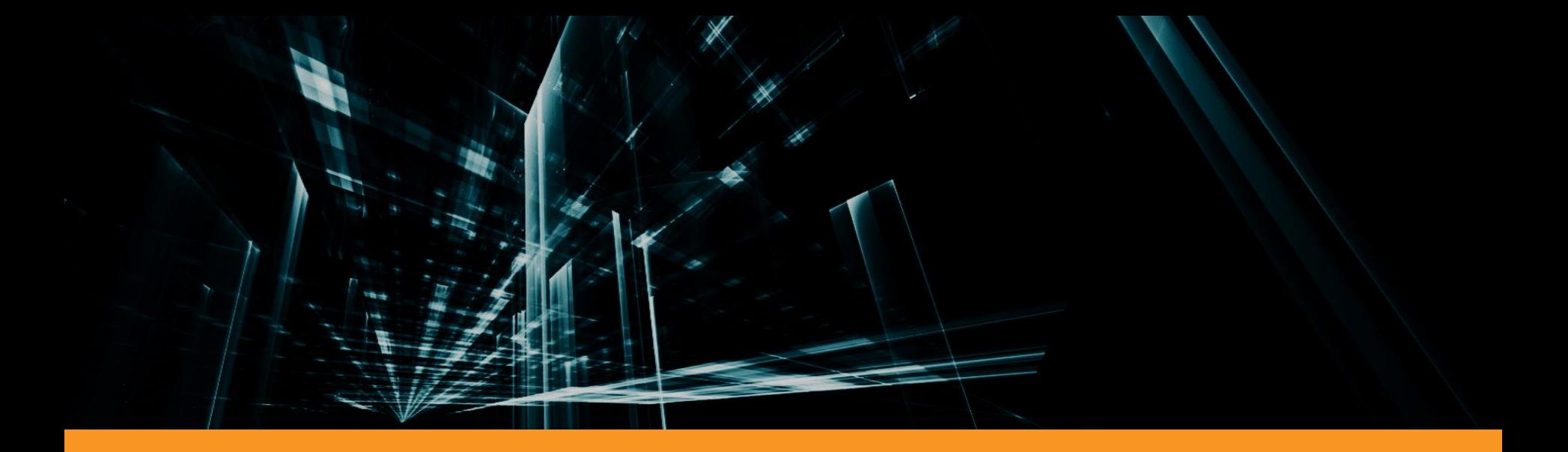

## Rock solid Device Connectivity

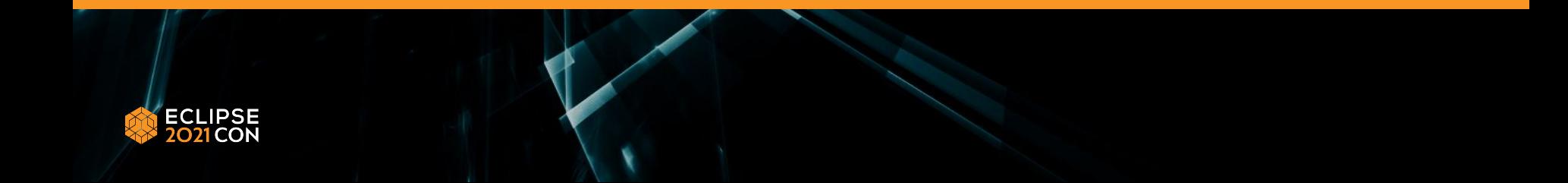

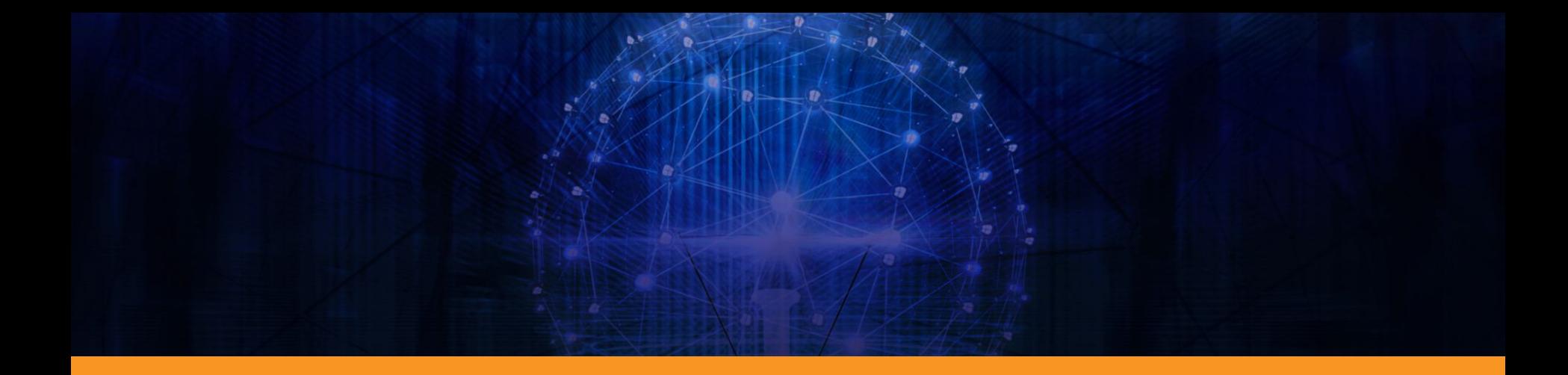

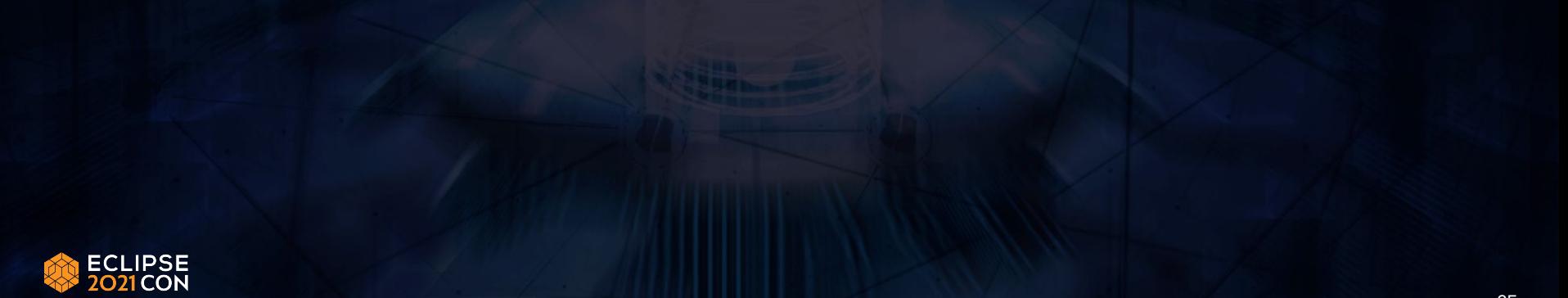

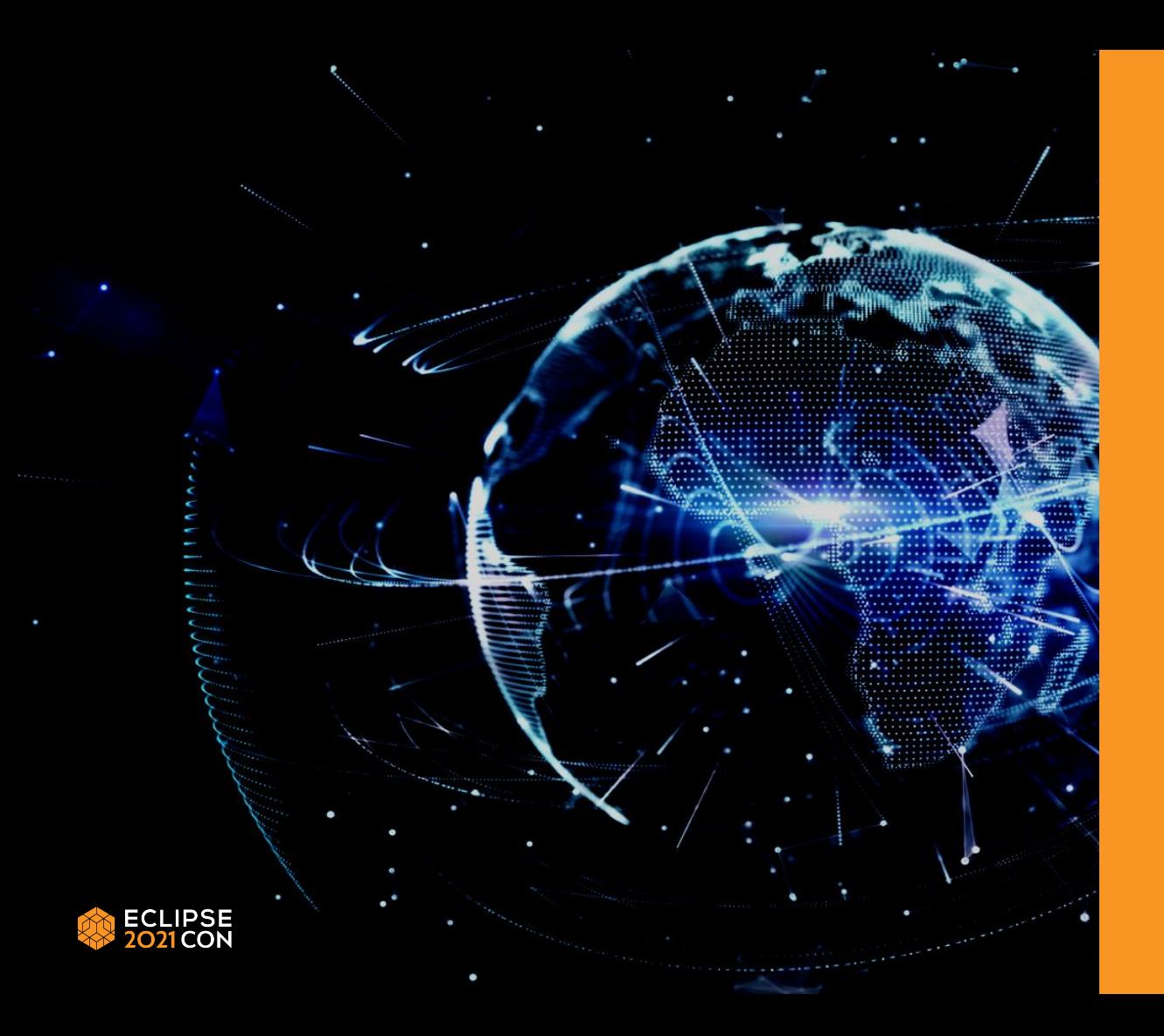